## **Die GridVis Fenster werden nicht korrekt aktualisiert**

Das Problem tritt auf, wenn die Direct X Treiber der Grafikkarte nicht stimmen oder wenn per Fernwartung (z.B. PcAnywhere) auf die GridVis zugegriffen wird.

Lösung:

Direct X deaktivieren.

Die GridVis über die Startoption **-J-Dsun.java2d.d3d=false** starten:

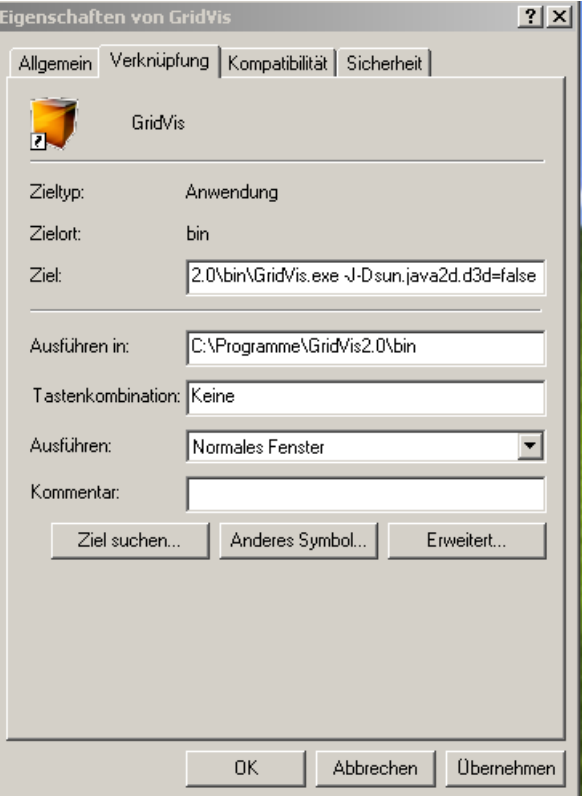